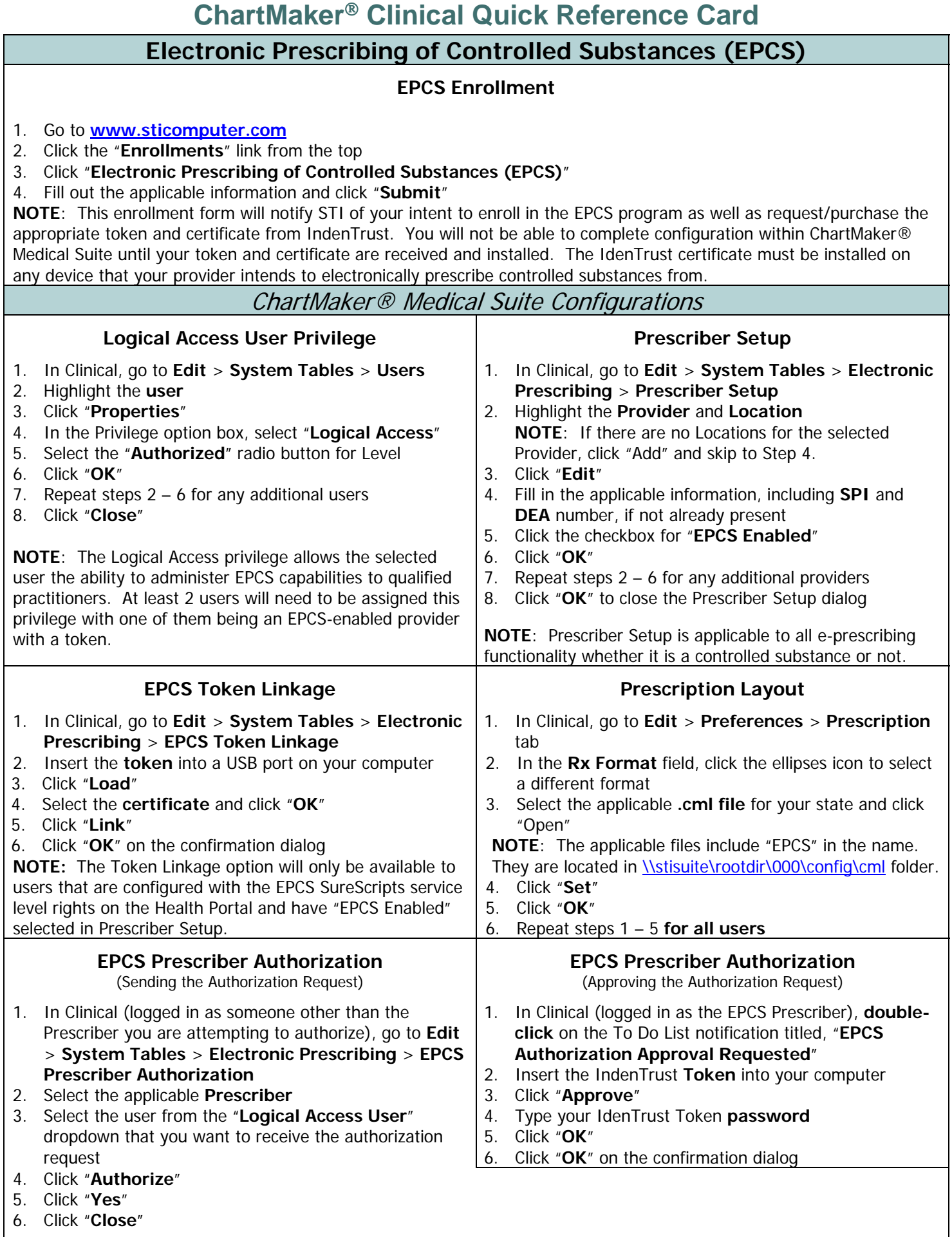

**NOTE:** The user logged in needs to have their "Logical Access" privilege set to "Authorized" in order for the EPCS Prescriber Authorization menu option to be available.

## **ChartMaker Clinical Quick Reference Card**

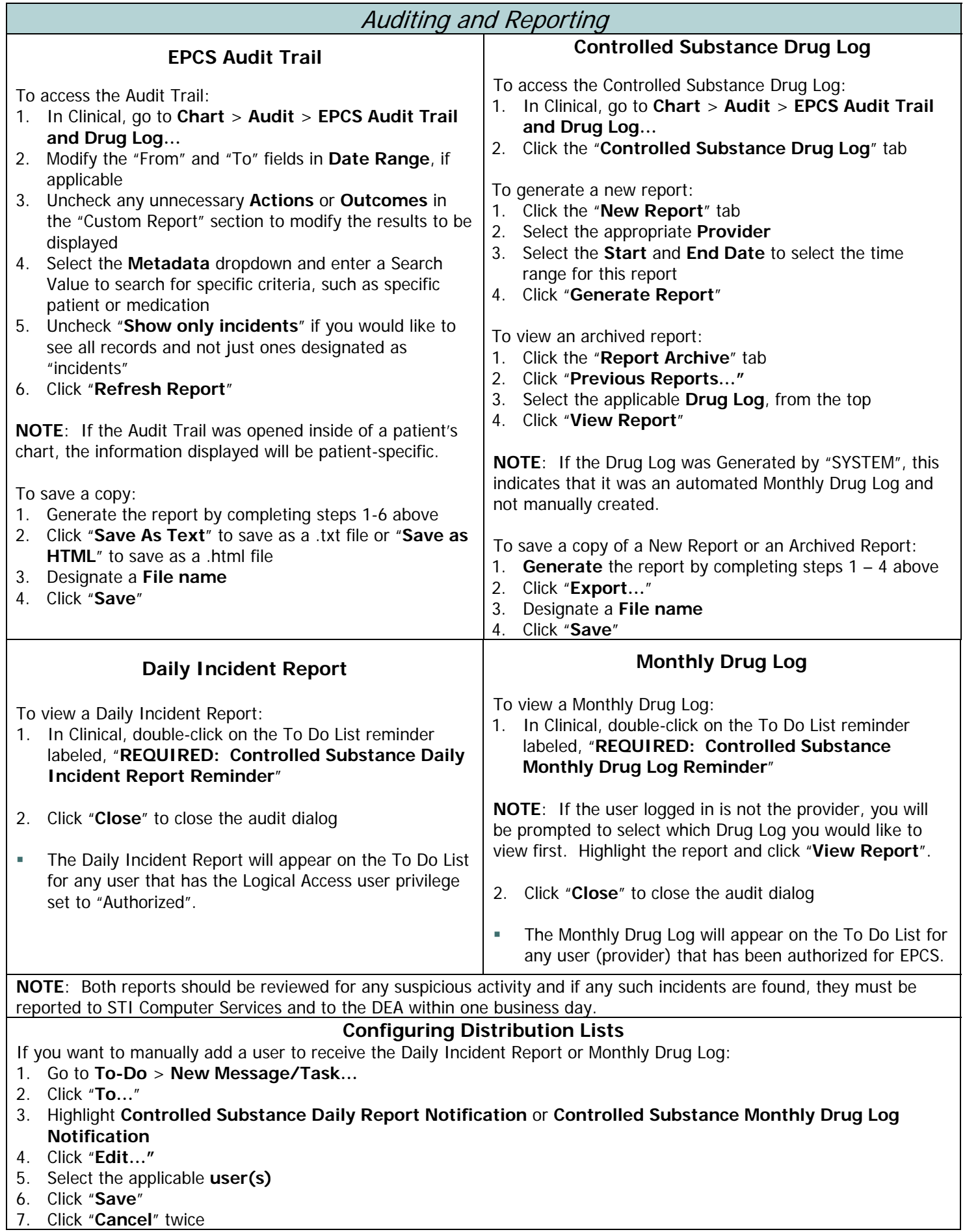